## **Función nfl\_FillForm**

nfl\_FillForm( cFileName ) --> cJS

Retorna el [Tipo MIME](https://developer.mozilla.org/es/docs/Web/HTTP/Basics_of_HTTP/MIME_types) que le corresponde al fichero según su extensión.

## **Parámetros**

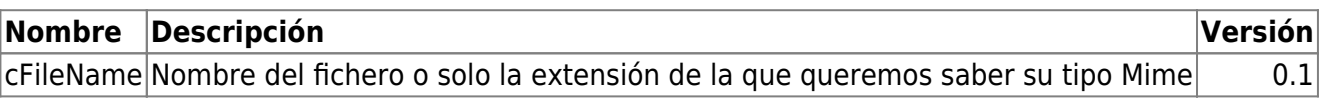

From: <https://nefele.dev/wiki/>- **Nefele Project**

Permanent link: **[https://nefele.dev/wiki/funciones/nfl\\_fillform?rev=1647645368](https://nefele.dev/wiki/funciones/nfl_fillform?rev=1647645368)**

Last update: **18/03/2022 23:16**

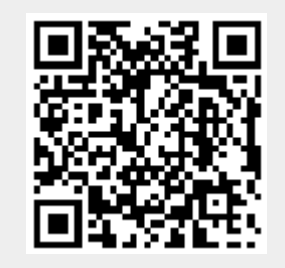